# **Welcome to the Focus Ratings Handbook.**

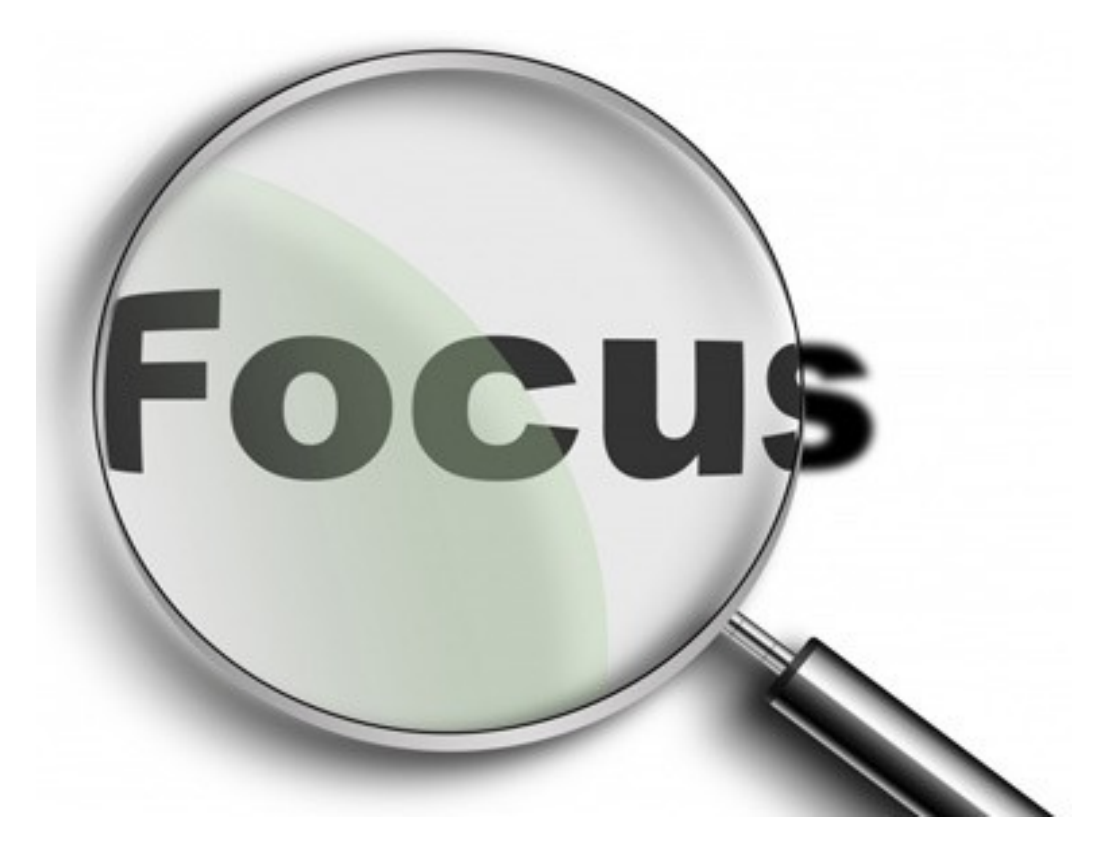

If you are reading this then you have either subscribed to Focus Ratings or are thinking of doing so.

In order to help you on your way, I have put together a basic guide in which I explain how to use the service and also try to answer some of the frequently asked questions.

My kindest regards

Keith Eckstein

## **Table of Contents**

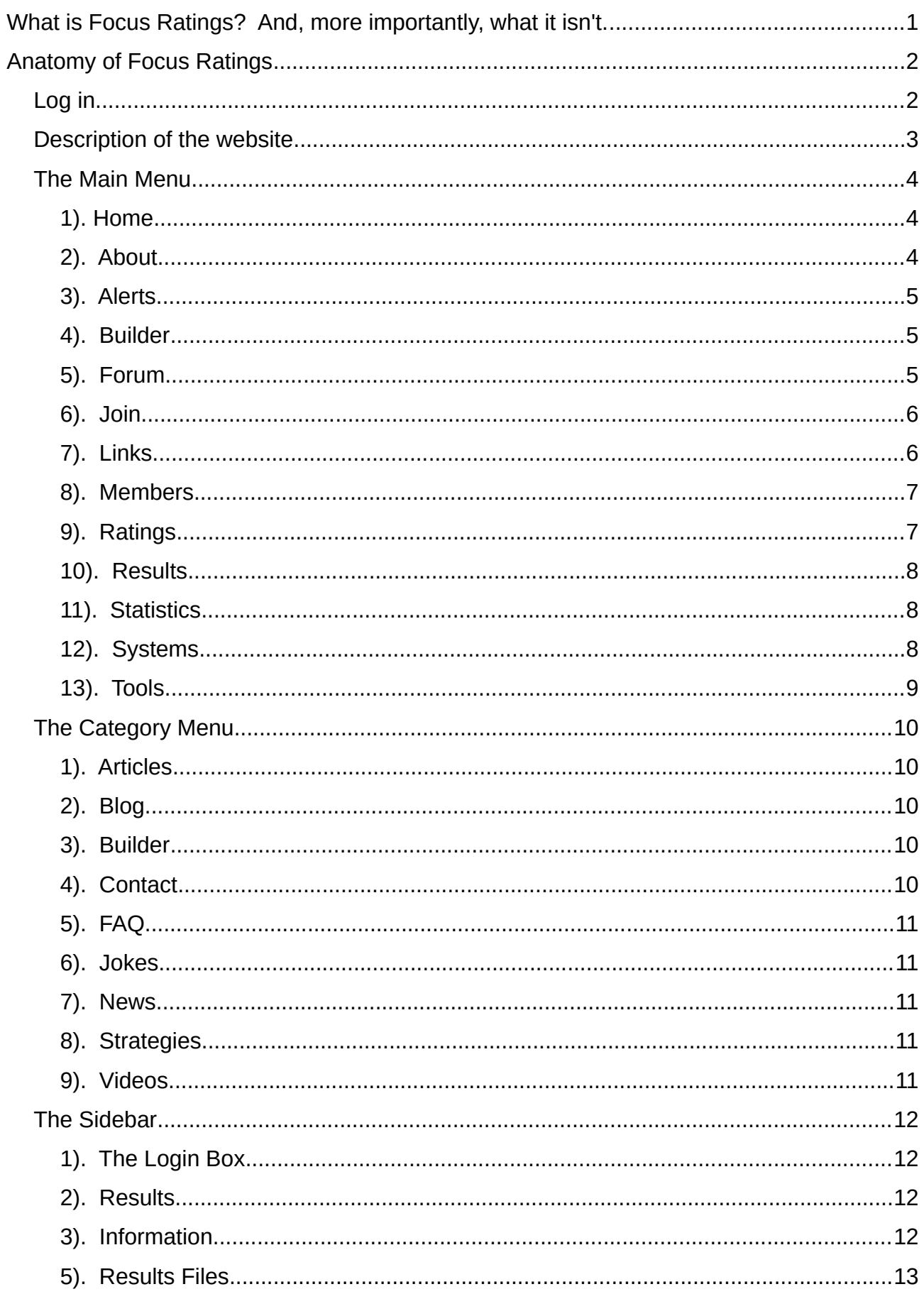

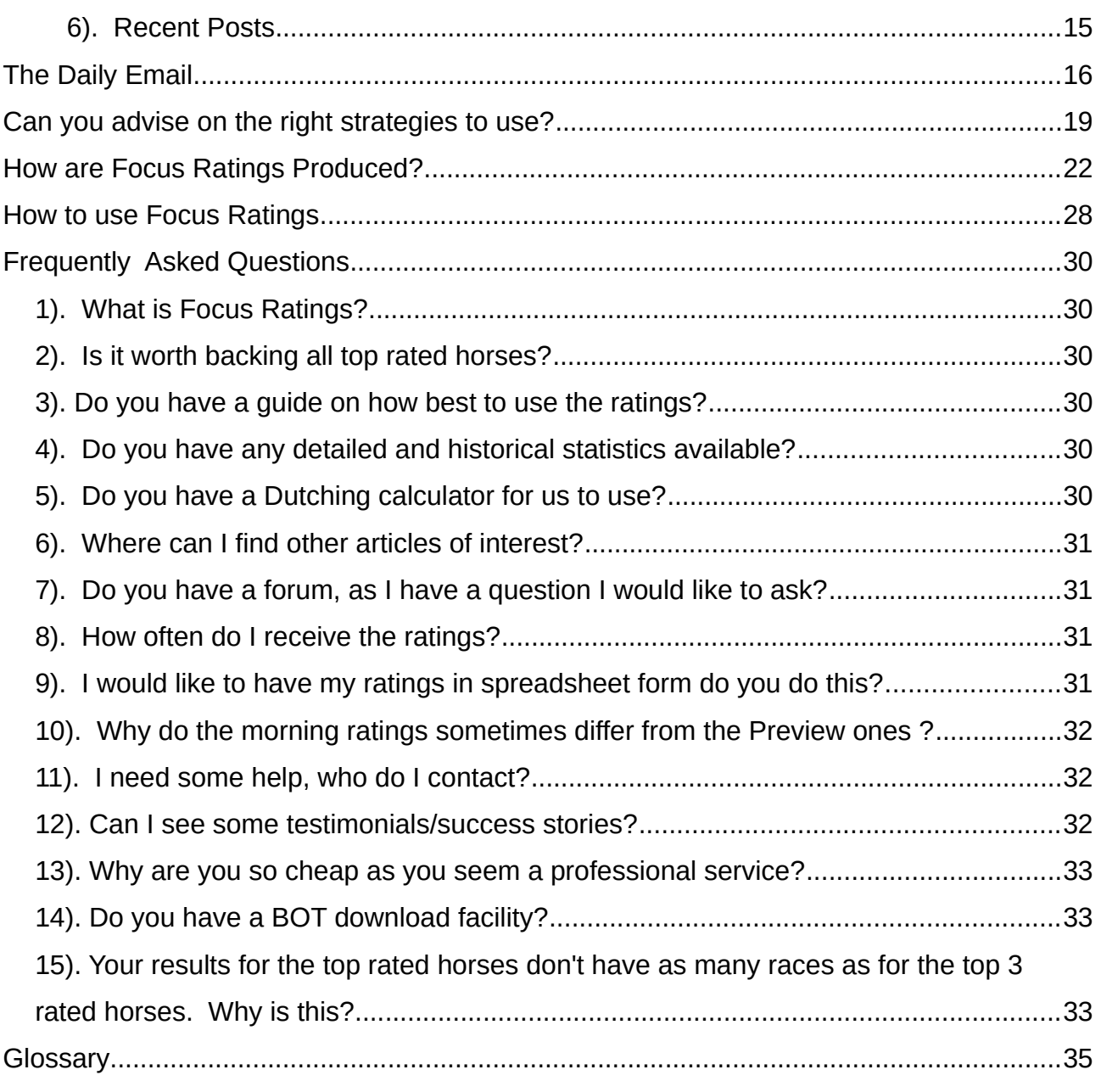

## **What is Focus Ratings? And, more importantly, what it isn't.**

Focus Ratings is a ratings service designed to aid you and help you narrow the feld so that you can concentrate on the real contenders.

Our completely computerised analysis system selects the top three rated horses from each race and sends out a list of all selected horses every day at 10:00 a.m.

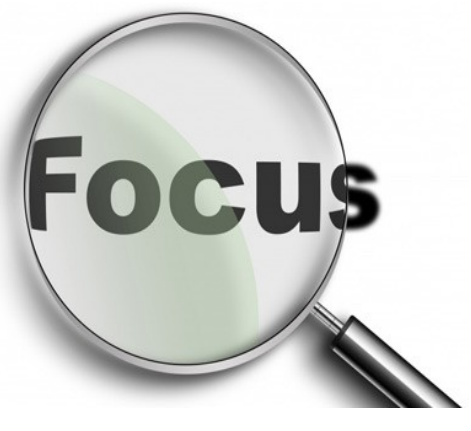

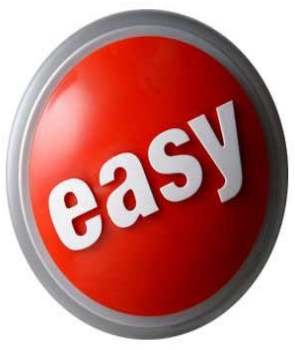

The whole system is set up for ease of use.

You will receive a daily email with the Ratings as a link to a PDF attachment (also CSV and TBE formats.)

An example is... <http://focusratings.com/data/sample.pdf>

Or, you can view the ratings at <http://focusratings.com/ratings> but you will need to be a member (and logged in) in order to do so.

Our results are updated every day (at 10pm) and available for anyone to view.

In addition to the normal morning ratings, we also automatically supply a preview of the ratings at 5pm the day before the race.

Whilst these **Early Bird Ratings** might not be as accurate as the full morning ratings, they will give

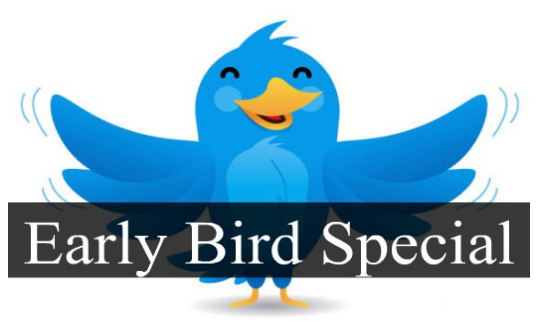

you a good head start with your quest to **Narrow the Field** and pick out those elusive winners.

## **Anatomy of Focus Ratings**

## *Log in*

In order to use Focus Ratings you will need to be a full member and be logged in.

In order to log in you need to go to the top right hand side of the website and enter your Username and your Password.

If you click on the Remember Me box the site will remember you the next

time you visit (you shouldn't do this if you are using a shared PC.)

Then, click on the Login button and you will be logged in.

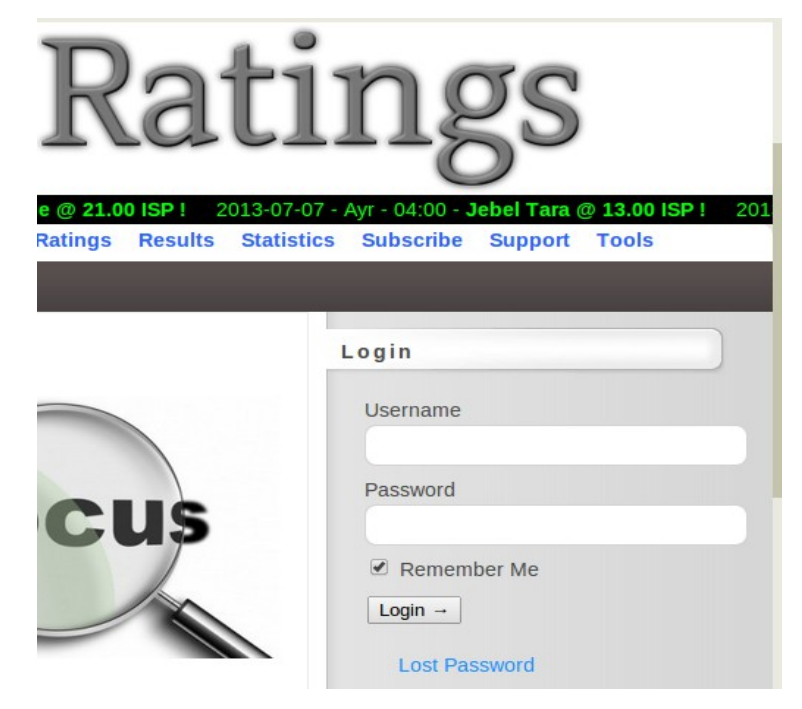

## *Description of the website*

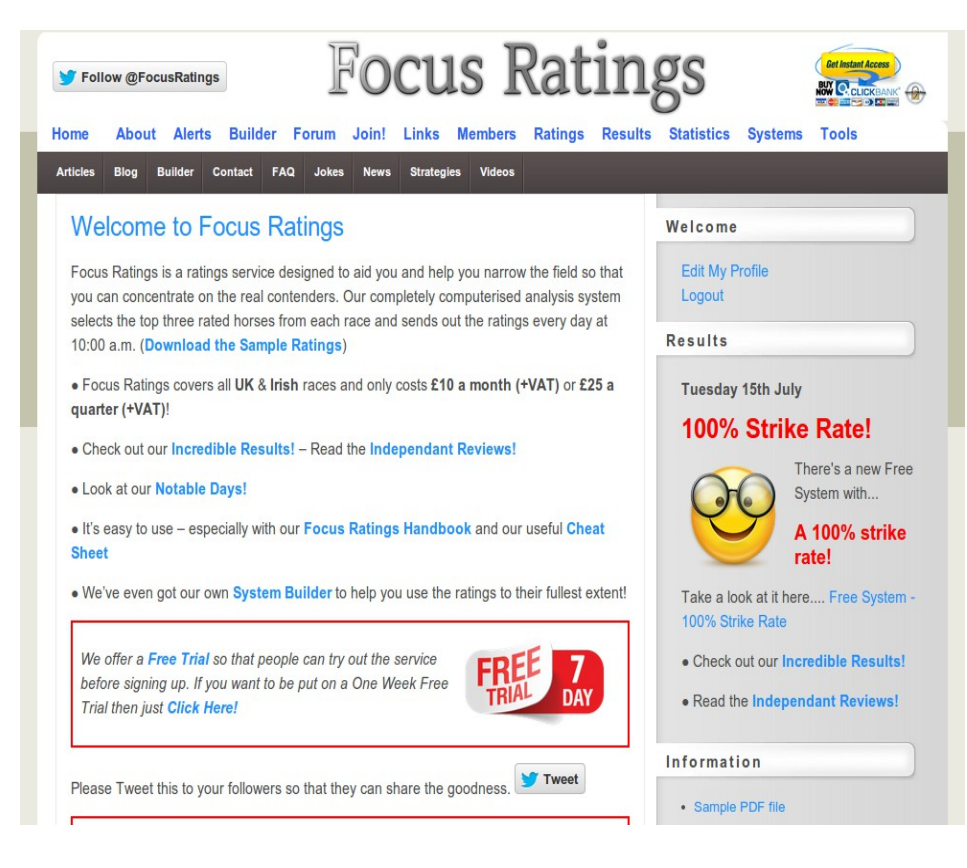

The website aims to ofer all the information and functionality that you need in a logical manner.

You may access portions of the website from the two menus (the main one has blue text on a white background and any articles that I

have written will be available from the sub-menu which show white text on a grey background.)

There are additional links and some additional information on the sidebar on the right hand side of the site.

## *The Main Menu*

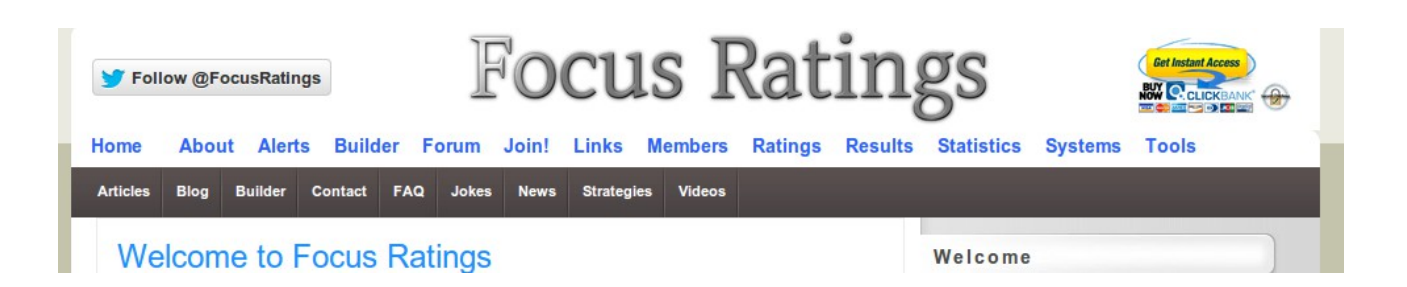

Most of the functionality of the site is available from the main menu.

Some of the menu options will require that you are logged in before you can use them.

#### **1). Home**

By clicking on the **Home** menu option you will be returned to the front page of the website.

On the **Home** page you will fnd a basic description of the service and the current month's and year to date strike rate and associated performance.

If you scroll down, you will also see a list of recent winning horses and their respective starting prices.

Scroll even further down and you'll see a list of recent posts.

### **2). About**

The **About** page tells the simple story of how I came to jack in a perfectly good job as an IT manager in the city and move to France to spend 6 years working in a pig abattoir before going back to IT and, ultimately, ending up doing Horse Racing IT.

## **3). Alerts**

If you like the look of a particular horse you may a set an alert so that you can receive an email whenever that horse runs and is top three rated.

You may also decide to limit (or filter) these alerts by choosing specific race types...

Or, to only receive alerts when the horse is Top Rated.

On this page you may also delete alerts.

## **4). Builder**

This is the big one!

I have developed a System Builder that queries past results of Top Three Rated horses (going back to the 8th of July 2013.)

You can research systems using the Builder and then save them so that you receive an email every time there is a system selection.

You may also wish to make your system Public so that other members of Focus Ratings can subscribe to them (more of this in a minute.)

## **5). Forum**

We have a forum where Strategies and Success Stories are discussed.

As a member you are encouraged to visit the **Forum** page.

## **6). Join**

This is the sign up page.

There are two options of payment...

You may sign up for a monthly subscription at £27 a month (plus VAT.) or...

A quarterly subscription at £67 every 3 months (plus VAT.)

## **7). Links**

On this page we display links to other websites that may be of interest to you.

If you have a website or blog yourself, you may add your site to the list of links.

## **8). Members**

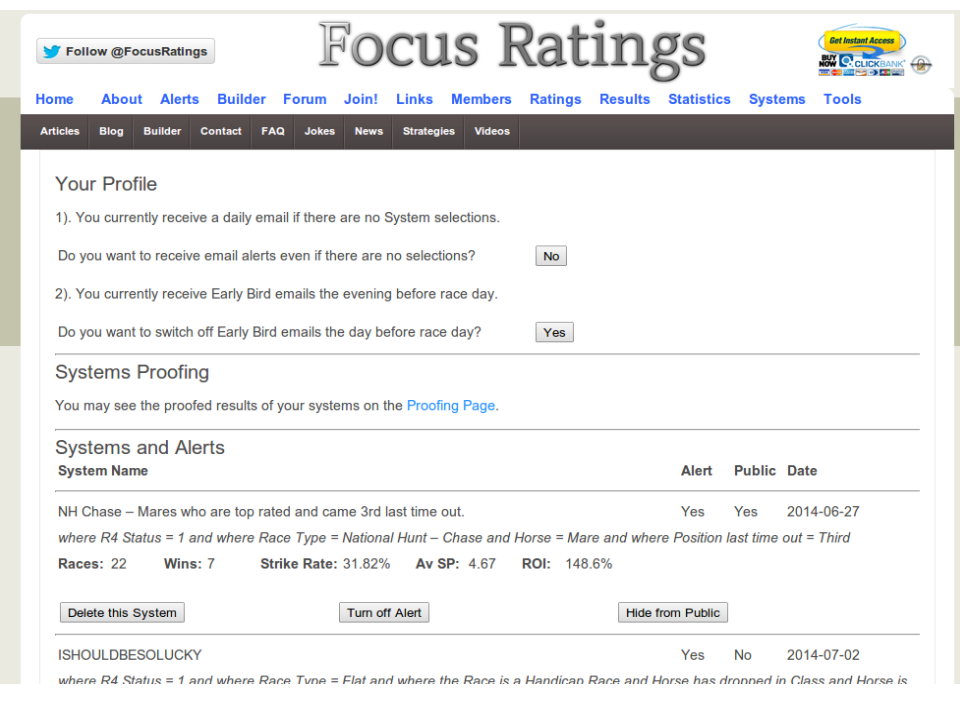

On this page (you'll need to be logged in to view the page), you are able to set your profle preferences.

You can set whether you get the Early Bird evening email and whether you

receive system selections email even if you have no system selections that day. There is also a link to the proofing page for your own systems.

Finally, your systems are listed and you may modify the basic parameters here.

### **9). Ratings**

The **Ratings** page is where the ratings are displayed to all logged in members.

The ratings are generated and displayed from 10am every morning.

On this page you may download the ratings in PDF form (the same form that is available from the morning email.)

## **10). Results**

The results are automatically generated at 10pm every evening.

However, sometimes I may manually update the results during the day.

On the **Results** page you can see some basic statistics for previous day's ratings.

You may also click on the link (in blue) and view any particular day's ratings in detail.

### **11). Statistics**

The **Statistics** page shows detailed statistics about Focus Rating's performance on a month by month basis.

## **12). Systems**

When members choose to make their systems public, they show up here.

The statistics are updated every night.

You may subscribe to public systems on this page.

## **13). Tools**

The Tools page is where you will find any tools that I have written to help you with your betting.

Currently we have a Focus Ratings specifc **Dutching Calculator** and a number of dynamically updated reports.

Any new Tools will go in here.

## *The Category Menu*

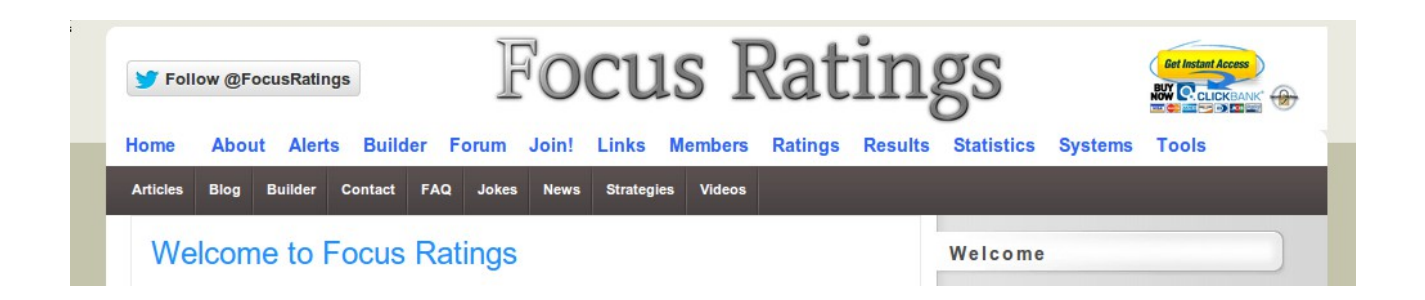

The Category Menu (just below the main menu) details any posts or articles that I have written.

Every time that I write an article, I assign a category to that article and this is the easiest way to find those articles.

### **1). Articles**

From the **Category Menu** you will fnd any general articles here.

#### **2). Blog**

I show any posts that are more of a personal nature here.

### **3). Builder**

All articles to do with the Builder are displayed here.

### **4). Contact**

If you wish to contact me then this gives you my contact details.

## **5). FAQ**

I have written a number of posts in order to answer Frequently Asked Questions.

This is a great place for you to learn all about the ratings and is well worth a visit.

## **6). Jokes**

I used to have a horse racing blog. On that blog I had some horse racing related jokes.

I had to close the blog down so that I could concentrate on Focus ratings but I did bring over all those jokes.

## **7). News**

Any important news about Focus Ratings may be found here..

### **8). Strategies**

I have written a number of articles about various strategies that can be applied to Focus Ratings. These may be found here.

### **9). Videos**

I keep promising to do some videos to help people.

One day I will!

## *The Sidebar*

The **Sidebar** (on the right hand side of the website) contains the following details...

## **1). The Login Box**

At the top of the sidebar is the Login Box where you can login into the site.

## **2). Results**

When we have a good day (which is becoming more and more common these days) I update this box to let people know.

## **3). Information**

Here I show any long term information that you might want to take a look at.

Currently, we show...

**a). Sample PDF File** - this is our standard format Ratings file (in PDF format.)

**b). Focus Ratings Handbook** – this is the manual that you are now reading.

**c). Cheat Sheet** – this is the guide to out standard format Ratings fle (in PDF format.)

**d). 2013 File Archive** – this is a link to all published ratings (apart from today's of course) for 2013.

**e). 2014 File Archive** – this is a link to all published ratings (apart from today's of course) for 2014.

**f). Affiliate Page** - If you like Focus Ratings you may wish to promote it and earn a 50% commission (on going) on all your sales.

**g). Client Testimonials** – Our clients say nice things about us – you can read them here.

**h). Independent Reviews** – Other people say nice things about us – you can read them here.

## **5). Results Files**

**a). Results csv file** - this is a CSV (spreadsheet format) file that shows all results from the 7th of January 2013.

It is quite limited in scope but may prove useful?

It contains data for the top three rated horses.

**b). Results Full.csv file** – this is a CSV (spreadsheet format) file that shows all results from the 8th of July 2014.

It contains almost all the detail that is shown on the daily Ratings.

It contains data for the Top Rated horse.

**c). Results Full All.csv file** – this is a CSV (spreadsheet format) file that shows all results from the 8th of July 2014.

It contains almost all the detail that is shown on the daily Ratings.

It contains data for the Top Three Rated horses.

**d). Results 2nd.csv file** – this is a CSV (spreadsheet format) file that shows all results from the 8th of July 2014.

It contains almost all the detail that is shown on the daily Ratings.

It contains data for the Second Rated horse.

**e). Results 3rd.csv file** – this is a CSV (spreadsheet format) file that shows all results from the 8th of July 2014.

It contains almost all the detail that is shown on the daily Ratings.

It contains data for the Third Rated horse.

**f). Results Full Complete.csv file** – this is a CSV (spreadsheet format) file that shows all results from the 8th of July 2014.

It contains almost all the detail that is shown on the daily Ratings.

It contains data for the All horses, rated or not.

**g). Results by Course – Course Order** – this is a page that shows the strike rate of the top rated horse, since the 8th of July 2013, for diferent courses.

The data is shown in Course order.

**h). Results by Course – Strike Rate Order** – this is a page that shows the strike rate of the top rated horse, since the 8th of July 2013, for diferent

courses.

The data is shown in Strike Rate order.

**i). Jockey Form - Jockey Order** - this is a page that shows the Jockey form of jockeys who have run in rated races since the 8th of July 2013.

The data is shown in Jockey order.

**j). Jockey Form - Strike Rate Order** - this is a page that shows the Jockey form of jockeys who have run in rated races since the 8th of July 2013.

The data is shown in Strike Rate order.

**k). Results by Race Type** – this is a page that shows the strike rate of the top rated horse, since the 8th of July 2013, for diferent race types.

The data is shown in Race Type order.

**). Results by Race Type SR Order** – this is a page that shows the strike rate of the top rated horse, since the 8th of July 2013, for diferent race types.

The data is shown in Strike Rate order.

#### **6). Recent Posts**

My last 25 posts are listed here in date order.

## **The Daily Email**

The daily email seems to have grown over the last year.

I will walk you through the various type of ratings that you may use.

Ratings in PDF format (Race Time Order) 1). Focus Ratings in Normal (Landscape Time Order) PDF format.... http://FocusRatings.com/data/focusratings-2014-07-22-201849.pdf 2). Focus Ratings in Short (Portrait Time Order) PDF format.... http://FocusRatings.com/data/focusratings-short-2014-07-22-201849.pdf 3). Full Focus Ratings in Normal (Landscape Time Order - all horses) PDF format.... http://FocusRatings.com/data/focusratings-complete-2014-07-22-201849.pdf Ratings in PDF format (Race Course Order) 4). Focus Ratings in Normal (Landscape Course Order) PDF format.... http://FocusRatings.com/data/focusratings-2014-07-22-201849-course order.pdf 5). Focus Ratings in Short (Portrait Course Order) PDF format.... http://FocusRatings.com/data/focusratings-2014-07-22-201849-course\_order\_short.pdf **Ratings in PDF format (Special)** 6). Focus Ratings (Unique Jockey/Trainer) in Normal (Landscape Course Order) PDF format.... http://FocusRatings.com/data/focusratings-uniques-2014-07-22-201849.pdf 7). Focus Ratings (Unique Jockey/Trainer - All) in Normal (Landscape Course Order) PDF format.... http://FocusRatings.com/data/focusratings-uniques-full-2014-07-22-201849.pdf **Ratings in Spreadhseet format** 8). Focus Ratings in CSV format.... http://FocusRatings.com/data/focusratings-2014-07-22-201849.csv 9). Focus Ratings in FULL CSV (all horses rather than just the top three rated - mainly for layers) format.... http://FocusRatings.com/data/focusratings-full-2014-07-22-201849.csv 10). Focus Ratings in XLS format.... http://FocusRatings.com/data/focusratings-2014-07-22-201849.xls **Ratings in NEW Spreadhseet format** 11). Focus Ratings in CSV format.... http://FocusRatings.com/data/focusratings-new-2014-07-22-201849.csv 12). Focus Ratings in FULL CSV (all horses rather than just the top three rated - mainly for layers) format.... http://FocusRatings.com/data/focusratings-full-new2014-07-22-201849.csv 13). Focus Ratings in XLS format.... http://FocusRatings.com/data/focusratings-new-2014-07-22-201849.xls

1). These are the normal ratings which most people use. They are in Landscape format.

2). These are smaller ratings with less information that the normal ratings.

They are in Portrait format and, thus, use less paper.

3). These are the same as option 1 but show all horses and not just the top three rated horses.

4). These are the same as option 1 but are in Course order.

5). These are the same as option 2 but in Course order.

6). This fle shows all Unique Jockey/Trainer combinations for the top three rated horses. A Unique Jockey is where that horse is the Jockey's only ride at that meeting. A Unique Trainer is where that horse is the Trainer's only horse at that meeting.

 7). This is the same as option 6 but shows all horses rather that just the top three rated horses.

 8). This is the ratings (as option 1) but, in CSV (Comma Separated Values) format which is suitable for loading into a spreadsheet.

9). This is as option 8 but shows all horses rather that just the top three rated horses.

10). This is as option 8 but is in Microsoft Excel format.

11). This is the ratings (as option 1) but, in CSV (Comma Separated Values) format which is suitable for loading into a spreadsheet. This shows all the information that is in the PDF and is the Spreadsheet format that most people use.)

12). This is as option 11 but shows all horses rather than just the top three rated ones.

13). This is as option 8 but is in Microsoft Excel format.

#### **Ratings in TBE (The Bet Engine) format**

14). Focus Ratings in TBE format.... http://FocusRatings.com/data/fr-tbe-2014-07-22-201849.csv 15). Focus Ratings in TBE Extended format.... http://FocusRatings.com/data/fr-tbe-extended-2014-07-22-201849.csv **Ratings in GHB (The Grey Horse Bot) format** 16). Focus Ratings in GHB format.... http://FocusRatings.com/data/fr-ghb-2014-07-22-201849.csv **Single Meeting Ratings** 17). Musselburgh.... http://FocusRatings.com/data/focusratings-2014-07-22-Musselburgh-201849.pdf 18). Southwell.... http://FocusRatings.com/data/focusratings-2014-07-22-Southwell-201849.pdf 19). Ballinrobe.... http://FocusRatings.com/data/focusratings-2014-07-22-Ballinrobe-201849.pdf 20). Bangor-on-Dee.... http://FocusRatings.com/data/focusratings-2014-07-22-Bangor-on-Dee-201849.pdf 21). Carlisle.... http://FocusRatings.com/data/focusratings-2014-07-22-Carlisle-201849.pdf **Handbook** 

The User Handbook may be downloaded from Focus Ratings Handbook

If you have any questions about the services of FocusRatings.com, please don't hesitate to contact me at contact@focusratings.com My kindest regards

Keith Eckstein

**Keith Eckstein** 

14). These are the ratings but in TBE (The Bet Engine) Short format – for people who use that betting bot.

15). These are the ratings but in TBE (The Bet Engine) Full format – for people who use that betting bot but want the enhanced functionality.

16). These are the ratings but in GHB (Grey Horse bot) format – for people who use that betting bot.

The following files are the ratings but...

Specific to individual race courses.

These are ideal for printing out if you are going to the races.

## **Can you advise on the right strategies to use?**

Well, the quick answer (although perhaps not the most polite one) is... No!

You see, as a ratings service (rather than a tipping service) we only try to assign values to each horse in the race and then publish the top three rated horses.

In exactly the same way that the big boys like TimeForm don't supply (as far as I know - like most people I can't really afford to subscribe to TimeForm in order to find out) strategies for using their ratings we just offer the ratings and let people use them to confrm (or otherwise) their own strategies and systems.

In a similar manner, the Racing Post certainly don't offer strategies for using their RPR and Top Speed ratings.

**Of course, there is nothing to stop you from using our excellent System Builder to design your own systems (and proof them in advance?)**

## **There are many public systems that members are free to subscribe to – for free?**

However, many people have systems which they may validate by saying something like... "only back this horse (that my system has suggested) if it is also top on Focus Ratings."

It would be madness, for example, to back every horse that was top rated by

Timeform (especially as I believe they often have many "top rated" horses in the same race?)

It would be equally silly to blindly back every horse that was top on the Racing Post's RPR or Top Speed (or even the BHA Official Handicapper's Ratings - OR.)

However, from feedback from the existing customer base I do know the following....

1). Many people are using the ratings to lay low priced non-rated horses (this appears to be successful.)

2). Others identify Dutching opportunities.

One new member made a 200% proft on the frst day of a free trial by dutching 70% of the top three rated horses - I'd love to know how he chose which races to dutch - if I knew that I'd be booking my villa in the South of France (or beach house in Barbados?) and Rolls Royce already!

3). Some people prefer to take a chance on Tricasts or Placepots?

4). But most people seem to merely use the ratings as a flter to their existing systems and strategies

In other words, if their system produces a number of selections, they only back those selections where the selection is top rated (or top three rated) on Focus Ratings. I understand that the improvement in proftability (as a result) more than pays for the £27 a month the service costs.)

The full list of results are available at<http://focusratings.com/results/>and there is some statistical analysis at...<http://focusratings.com/statistics/>

In order to help you determine a strategy (and to identify which races are more proftable) you may want to take a look at...

<http://focusratings.com/articles/results-by-race-type/>- I intend to publish updated reports every couple of months.

There is a year to date analysis of the Results by Race Type available for download from... [http://focusratings.com/data/results\\_by\\_race\\_type.xls](http://focusratings.com/data/results_by_race_type.xls)

As membership grows I would also anticipate more discussion of strategies on the forum.

However, I do have to say once again that we are a ratings service (rather than a tipping service) and thus, can't really give you direct strategies that you can use.

## **How are Focus Ratings Produced?**

The Ratings that you see are actually a product of a number of ratings strategies.

I have numbered these R1 to R4.

They came about as follows...

#### **1). R1**

OK - I started out (a few years ago) by looking at Clive Holt's FineForm ratings.

I soon realised that, nowadays, they're not particularly accurate, and, thus, started to develop something along the same lines but better.

By testing diferent variations of a FineForm type ratings system I ended up with something far more detailed, but, along the same lines.

Where as FineForm says... "Give the horse 3 points if it won last time out", my ratings system (or, at least, the R1 component of it) breaks the analysis down by race type, course, number of runners and by month.

So, in effect, my system would have said something like...

"Give the horse 2.8 points if it won last time out and is now running in a Novice Hurdle at Kempton with 12 runners and it is the month of October.

Give the horse 2.6 points if it won last time out and is now running in a Beginners Chase at Kempton with 12 runners and it is the month of October.

Give the horse 2.3 points if it won last time out and is now running in a

Beginners Chase at Southwell with 12 runners and it is the month of October.

Give the horse 2.7 points if it won last time out and is now running in a Beginners Chase at Kempton with 12 runners and it is the month of February."

And so forth...

In other words, similar to FineForm but tweaked to refect the the way those ratings would have performed based on Race Type. Course, Number of Runners and Month of the Year (very important for Novice Hurdles, for example!)

I called this ratings system **R1** (for no particular reason.)

It worked better than FineForm but still wasn't all that wonderful.

## **2). R2**

So, I took a diferent angle to try and come up with a better system.

For **R2** (my second attempt), I ignored form and looked at historical performance based on the following...

Favouritism Status, Days since Last time Out Race Type Course Month of Year And a whole host of other variables.

In other words I ignored the actual horse and just came up with millions of facts such as...

"In a Novice Hurdle at Southwell in October with Heavy Going etc. etc., the

favourite wins 38.46% of the time."

"In a Novice Hurdle at Southwell in November with Soft Going etc. etc., the favourite wins 39.16% of the time."

"In a Novice Hurdle at Kempton in October with Heavy Going etc. etc., the favourite wins 36.19% of the time."

And so on...

Please note, for the purposes of this explanation, I've just made those figures up; thus, you shouldn't rely on them.

Now, there are about 90 race courses.

I use 4 levels of Favouritism Status (Fav, 2nd Fav, 3rd Fav, Not Fav.)

There are perhaps 30 diferent types of race.

There are twelve months of the year.

There are 7 types of going.

There are 6 bands of number of runners (I use bands such as 20-25 runners, 15 to 17 runners etc. But I did work out statistically signifcant bands.)

There are 6 bands of Days Since Last Time Out (once again, I used bands to make things easier.)

Thus, I had (after a vast amount of analysis), about 43 million diferent facts.

These were then subjected to analysis and some were merged (thus, if month of the year makes no diference to Selling Races at Southwell with less than 7

runners when the Going is Standard, I turned the 12 diferent facts into one by removing the Month of year element.)

This, in efect is **R2**.

Once again, it wasn't particularly good but I could easily look up the statistical performance of the favourite (or 2nd or 3rd Fav) at any course for any month of the year for any going in any race type with any numbers of runners.)

### **3). R3**

In a moment of inspiration, I decided to combine **R1** & **R2** to create a new rating, **R3**.

This is just a simple mathematical process and is based around the premise (my premise) that the Average Horse in any race will have a rating of 3.0 (the number is insignifcant - I just didn't want to end up with a number like 98 or 125 because those look too much like the Official Ratings or the Racing Post Ratings and I didn't want any confusion.)

I could, just have easily decided that the average horse in any race has an **R3** of 5.0?

Now, you need to bear in mind that the **R3** rating is specifc to each horse in that particular race (depending on Course, Type of race, Date, Going, Number of Runners, Days since Last Time Out, Recent Form (from **R1**) etc.

Thus, a horse can have one rating one day and, 3 days later, have a completely diferent rating - unlike OR or RPR which are based upon the horse's overall historical performance and have nothing to do with current conditions (RPR may vary slightly according to the current Going, or so I've heard?)

**R3** worked well (and I tried to start a tipping service based upon it, but to little

success, I'm afraid to say.)

Thus, I needed to improve it.

### **4). R4**

**R4** is basically **R3** but with horse specifc adjustments.

Thus, here I take into account the following....

Horse's Performance over Distance Horse's Performance at Course Horse's Performance over Going Horse's Performance over Going and Distance (vitally important!) Horse's Performance over Race Type Horse's Favouritism Status Horse's Forecast Price (I generate my own forecasts.)

And a number of other factors.

Well, that's where we are today.

Now, a rating in itself is fairly useful but I need to fnd a way of highlighting better opportunities for backing the top rated horse and, also, a better way of showing the diference in rated quality of the top three rated horses.

Thus, I needed to come up with a simple indicator of confidence. A Confidence Level, if you like?

#### **5). Confdence Level**

Each horse is given an R4 (specifc to that race & conditions etc.) as explained above.

The 2nd highest rated horse is then always given a confdence level of 100%

All of the other horses in the race are given a confdence level based on the comparison of their R4 to that of the 2nd highest rated horse in the race (as a percentage.)

Thus, if in a race the top three rated horses are....

Frankel with an R4 of 5.0 Black Beauty with an R4 of 4.0 and Dennis the Donkey with an R4 of 3.5

Black Beauty, being the 2nd highest rated horse will receive a confdence level of 100%

Dennis the Donkey will receive a confdence level of 3.5 divided by 4.0 (Black Beauty's R4) = 87.50%

And, fnally, Frankel (who we all know will win, anyway) will receive a confidence level of 5.0 divided by 4.0 (Black Beauty's R4) =  $125.00\%$ 

Actually, in real life, Frankel's R4 would be so much higher than Black Beauty's that we have to cap the confdence level at 200%

No horse can ever have a confdence level higher than 200% - this is to protect those people who use the confdence level as a guide to staking.

## **How to use Focus Ratings**

As I've previously mentioned, Focus Ratings isn't a tipping service.

You see, as a ratings service (rather than a tipping service) we only try to assign values to each horse in the race and then publish the top three rated horses.

In exactly the same way that the big boys like TimeForm don't supply (as far as I know – like most people I can't really afford to subscribe to TimeForm in order to find out) strategies for using their ratings we just offer the ratings and let people use them to confrm (or otherwise) their own strategies and systems.

In a similar manner, the Racing Post certainly don't offer strategies for using their RPR and Top Speed ratings.

However, you may find ways of using the ratings to supplement your own strategies and, thus, improve your proftability.

## **Of course, there is nothing to stop you from using our excellent System Builder to design your own systems (and proof them in advance?)**

## **There are many public systems that members are free to subscribe to – for free?**

There is some discussion on the forum that might help point you in the right direction.

My personal advice would be to use Focus Ratings to validate your existing strategies or to use it to help you develop new and unique strategies.

## **Frequently Asked Questions**

### *1). What is Focus Ratings?*

Focus Ratings is a fully computerised service that assigns a value to each horse in every race, based upon that horses previous performance and verifed with Bayesian login.

### *2). Is it worth backing all top rated horses?*

No, probably not (in the same way that it's not worth backing all the horses that are top on RPR or top rated by TimeForm.)

#### *3). Do you have a guide on how best to use the ratings?*

Yes! This is it!

However, you may also fnd a lot of information on the forum – you'll need to be a member in order to access the forum but, if you are a member, just click here....<http://focusratings.com/forum/>

#### *4). Do you have any detailed and historical statistics available?*

Yes, just click here<http://focusratings.com/statistics/>

## *5). Do you have a Dutching calculator for us to use?*

Yes and I have written an article all about it

<http://focusratings.com/news/easydutch/>

## *6). Where can I find other articles of interest?*

There are 2 menus at the top of the web site....

Just choose any option from the second menu and you'll see all posts that have been made on that subject.

#### *7). Do you have a forum, as I have a question I would like to ask?*

Yes we certainly do, a great place for discussion<http://focusratings.com/forum/>

#### *8). How often do I receive the ratings?*

You will receive your Focus Ratings at 10am every morning UK time, and the Early Bird Preview ratings at 5pm UK time the afternoon before race day.

You may, if you wish, choose to switch off the Early Bird previews.

#### *9). I would like to have my ratings in spreadsheet form do you do this?*

Yes, we automatically send out the daily ratings email at 10am and you can choose from pdf format or the csv spreadsheet format.

### *10). Why do the morning ratings sometimes differ from the Preview ones ?*

A very small part of the ratings depends on my forecast price.

Another very small element evaluates favourite status.

Going is important as well (or more specifcally, each horse's past performance on that going over that distance.)

All of these may change overnight which is why the ratings may change.

Then, if you take non-runners into account and the ratings can change even further.

## *11). I need some help, who do I contact?*

Just email Jill at [contact@focusratings.com](mailto:contact@focusratings.com) for a quick response. If she can't handle the query, she will pass it on to me.

## *12). Can I see some testimonials/success stories?*

There are plenty of comments from our members on the [Client Testimonials](http://focusratings.com/testimonials/) page.

We have been independently reviewed and links to those reviews may be found on the [Independent Reviews](http://focusratings.com/reviews/) page.

## *13). Why are you so cheap as you seem a professional service?*

Besides, this isn't a tipping service – we're not out for the fast buck; hoping that you'll fall for the sales pitch next time round.

We want to offer an honest and reliable service that you'll use for the rest of your life.

I don't think that we are cheap as £27 (+ VAT) a month is still £27 (+ VAT) of hard earned cash.

I just like to think that we are good value?

However, I can guarantee that the price that you sign up for is going to be the price that you will always pay. We'll never hike prices for existing customers – we like you too much for us to do that.

## *14). Do you have a BOT download facility?*

Yes we do! I'm so glad you asked!

We have recently produced a BOT download link in the morning email so that you may download the top three rated horses in TBE format.

GreyHorseBot functionality is also available.

## *15). Your results for the top rated horses don't have as many races as for the top 3 rated horses. Why is this?*

Taking, as an example, the 23<sup>rd</sup> of June 2013. There were 28 races and, for the

top three rated horses, we produced results and associated statistics for all of those races.

However, in 5 of those races, the top rated horse was a non-runner.

Thus, for the top rated horse, we ignored those races and, accordingly, worked out the strike rate on the remaining 23 races where there actually was a top rated horse.

## **Glossary**

The following are the fields displayed on the Focus Ratings PDF file...

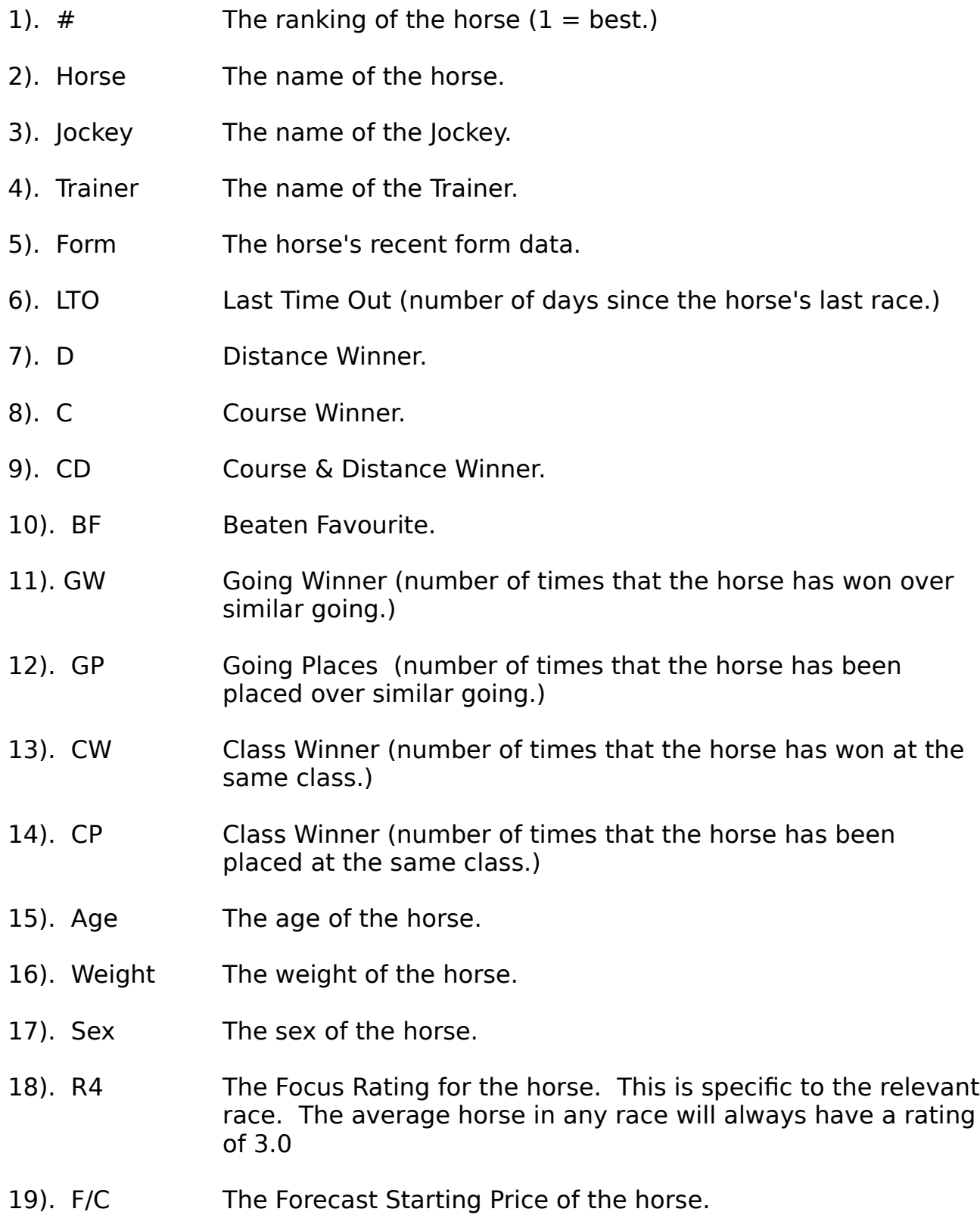

20). Conf. The Confidence Level assigned to the horse. Please note that the horse with the second highest Focus Rating in a race will always have a Confidence Level of 100%

Now, this may not be a full list of all the abbreviations so, a good place to look is our Cheat Sheet which may be found here...

<http://focusratings.com/data/FRCheatSheet.pdf>